## Dariusz Woźniak

## TECHNIKI PROGRAMOWANIA STEROWANEGO TESTAMI

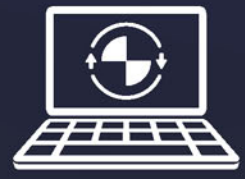

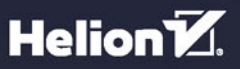

Wszelkie prawa zastrzeżone. Nieautoryzowane rozpowszechnianie całości lub fragmentu niniejszej publikacji w jakiejkolwiek postaci jest zabronione. Wykonywanie kopii metodą kserograficzną, fotograficzną, a także kopiowanie książki na nośniku filmowym, magnetycznym lub innym powoduje naruszenie praw autorskich niniejszej publikacji.

Wszystkie znaki występujące w tekście są zastrzeżonymi znakami firmowymi bądź towarowymi ich właścicieli.

Autor oraz Wydawnictwo HELION dołożyli wszelkich starań, by zawarte w tej książce informacje były kompletne i rzetelne. Nie biorą jednak żadnej odpowiedzialności ani za ich wykorzystanie, ani za związane z tym ewentualne naruszenie praw patentowych lub autorskich. Autor oraz Wydawnictwo HELION nie ponoszą również żadnej odpowiedzialności za ewentualne szkody wynikłe z wykorzystania informacji zawartych w książce.

Redaktor prowadzący: Małgorzata Kulik

Projekt okładki: Studio Gravite / Olsztyn Obarek, Pokoński, Pazdrijowski, Zaprucki

Grafika na okładce została wykorzystana za zgodą Shutterstock.com

Wydawnictwo HELION ul. Kościuszki 1c, 44-100 GLIWICE tel. 32 231 22 19, 32 230 98 63 e-mail: h*elion@helion.pl*  WWW: *http://helion.pl* (księgarnia internetowa, katalog książek)

Drogi Czytelniku! Jeżeli chcesz ocenić tę książkę, zajrzyj pod adres *http://helion.pl/user/opinie/tddppr* Możesz tam wpisać swoje uwagi, spostrzeżenia, recenzję.

Kody źródłowe wybranych przykładów dostępne są pod adresem: *ftp://ftp.helion.pl/przyklady/tddppr.zip*

ISBN: 978-83-283-3531-8

Copyright © Helion 2018

Printed in Poland.

[• Kup książkę](http://helion.pl/page54976~rf/tddppr)

• Oceń książkę • Oceń książkę

[• Księgarnia internetowa](http://helion.pl/page54976~r/4CAKF)<br>• Lubię to! » Nasza społeczność • Lubię to! » Nasza społeczność

## Spis treści

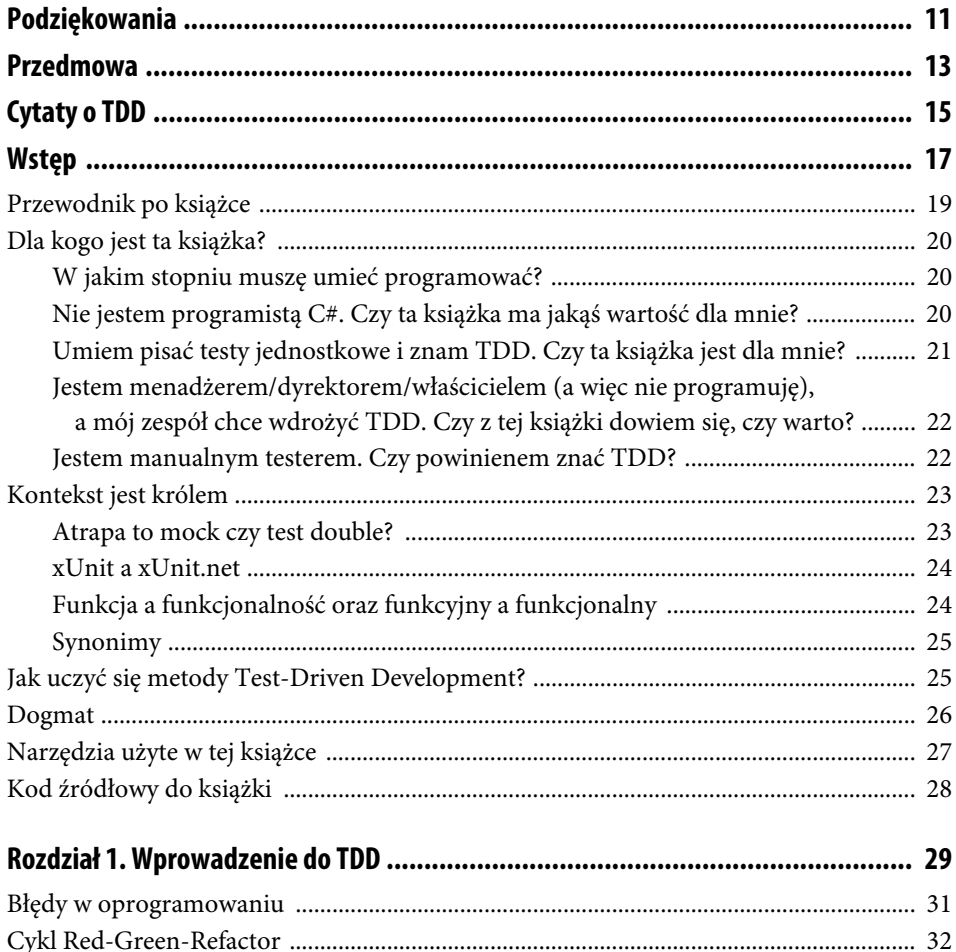

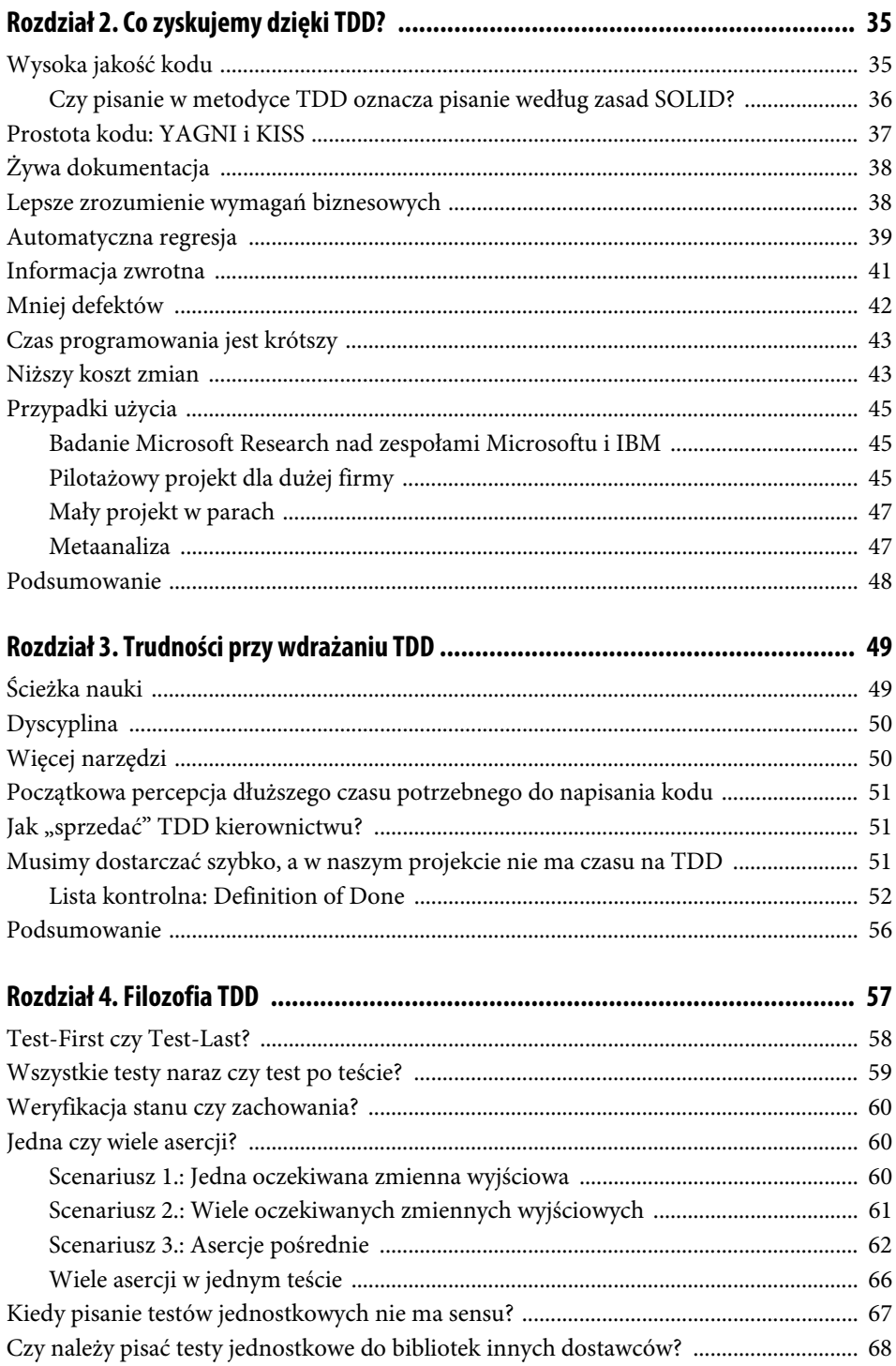

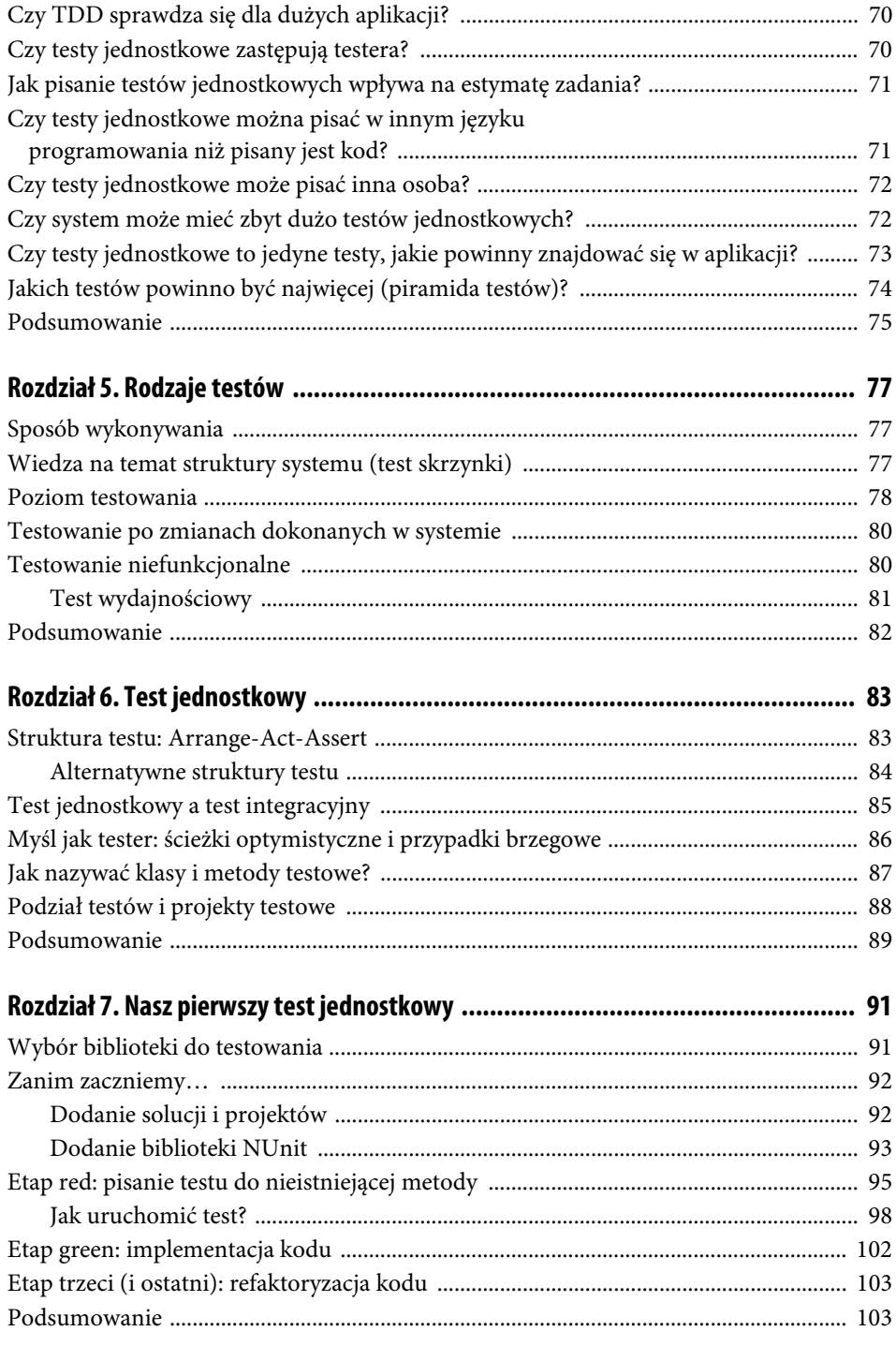

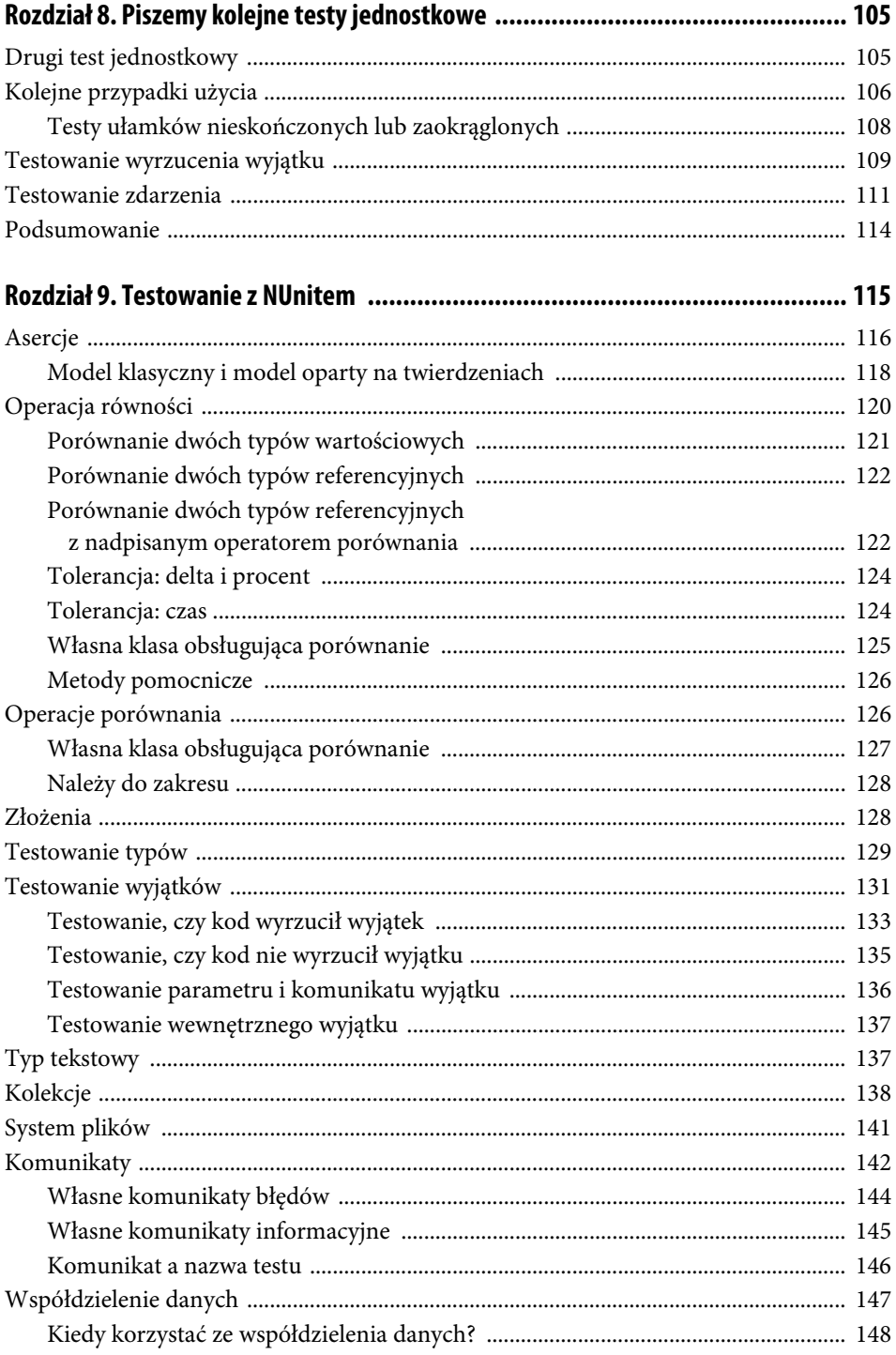

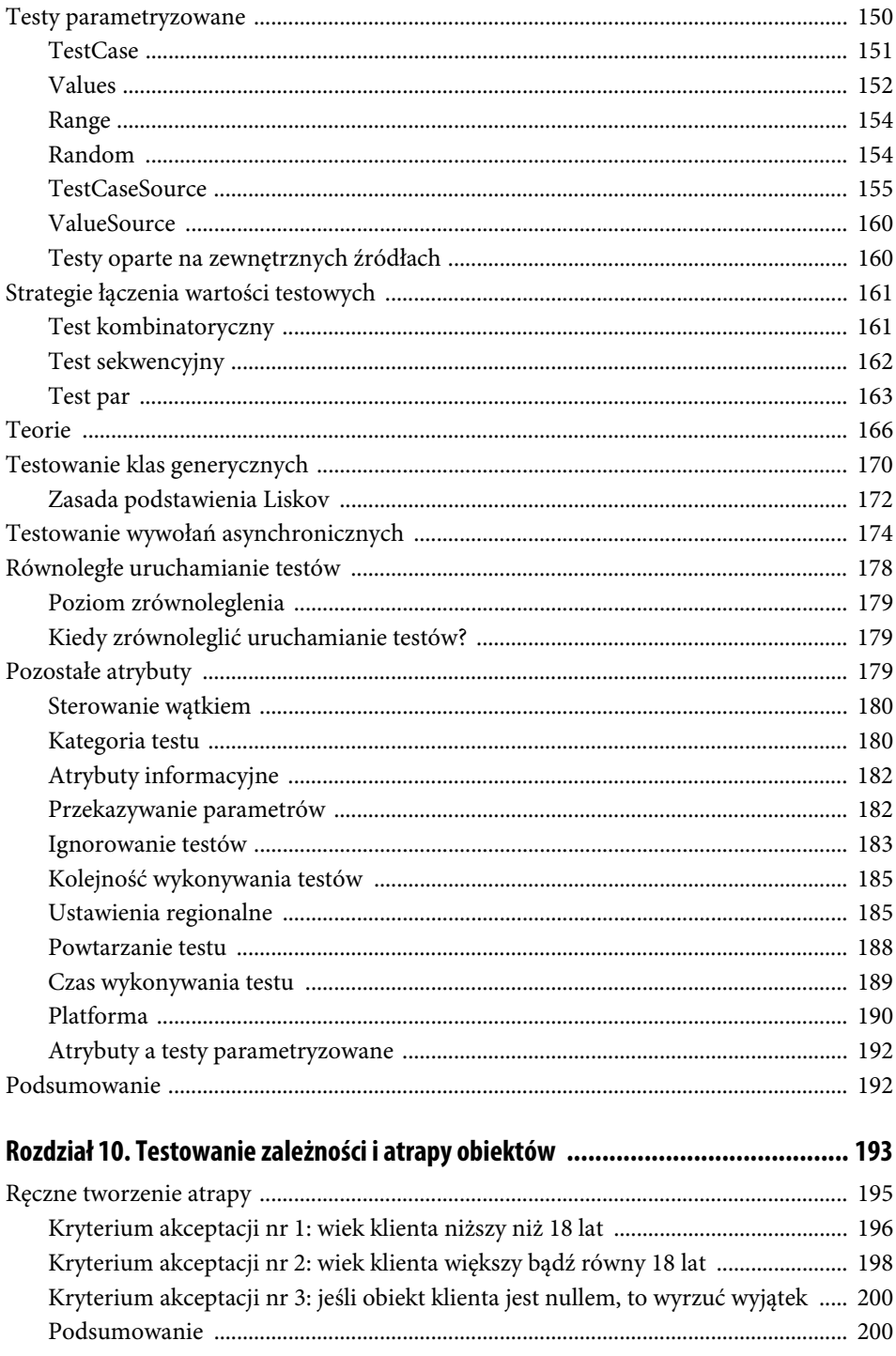

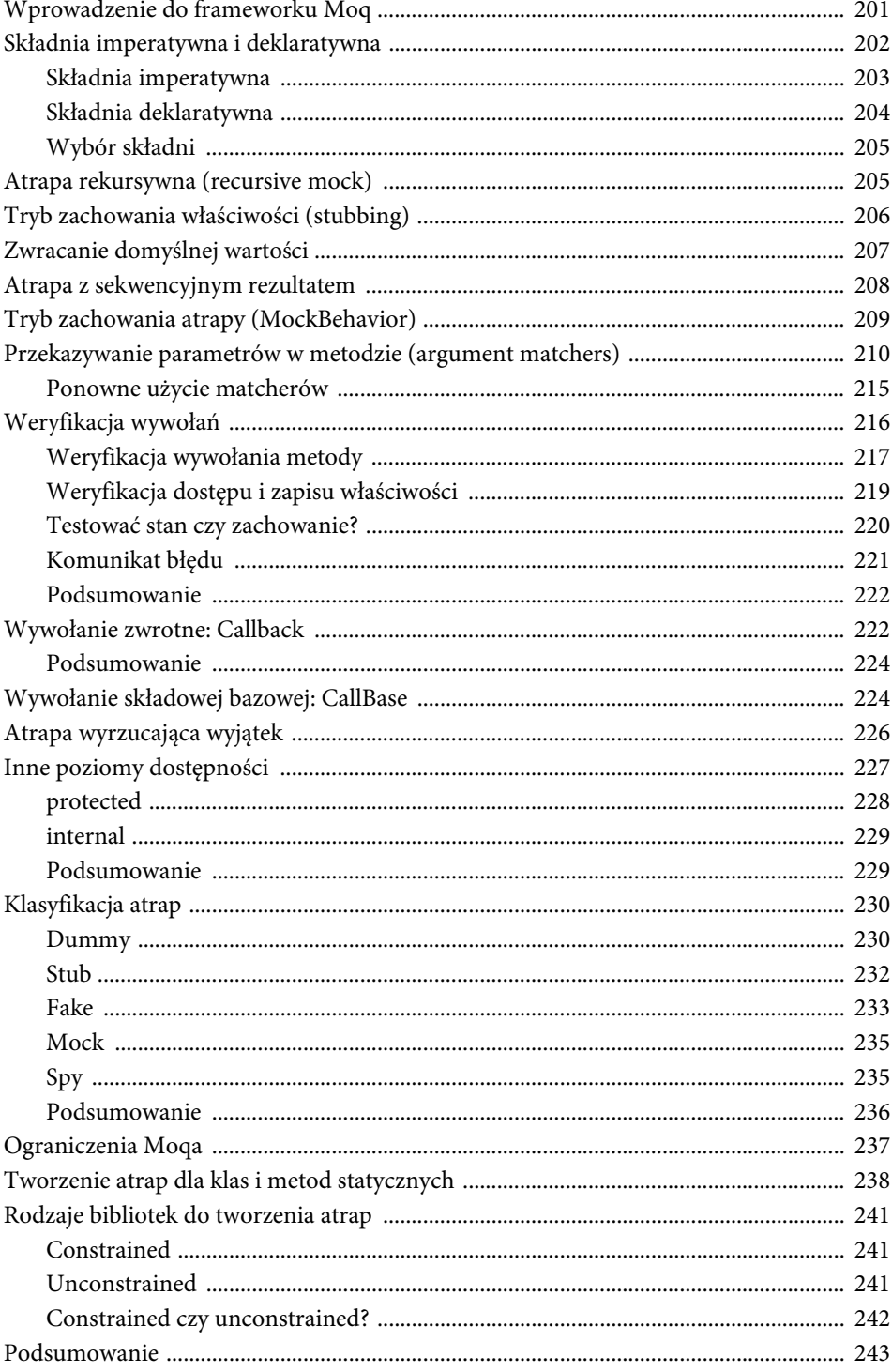

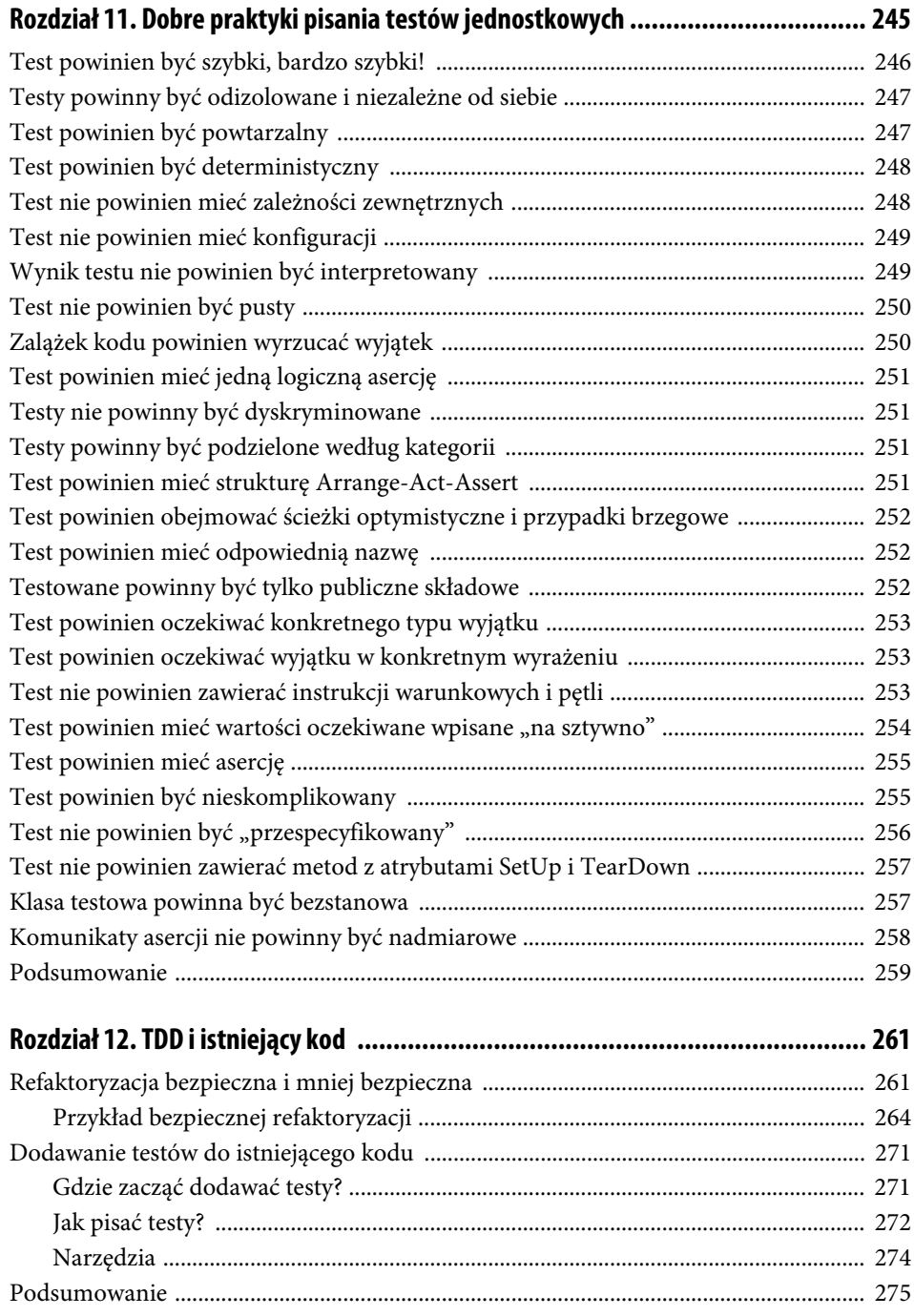

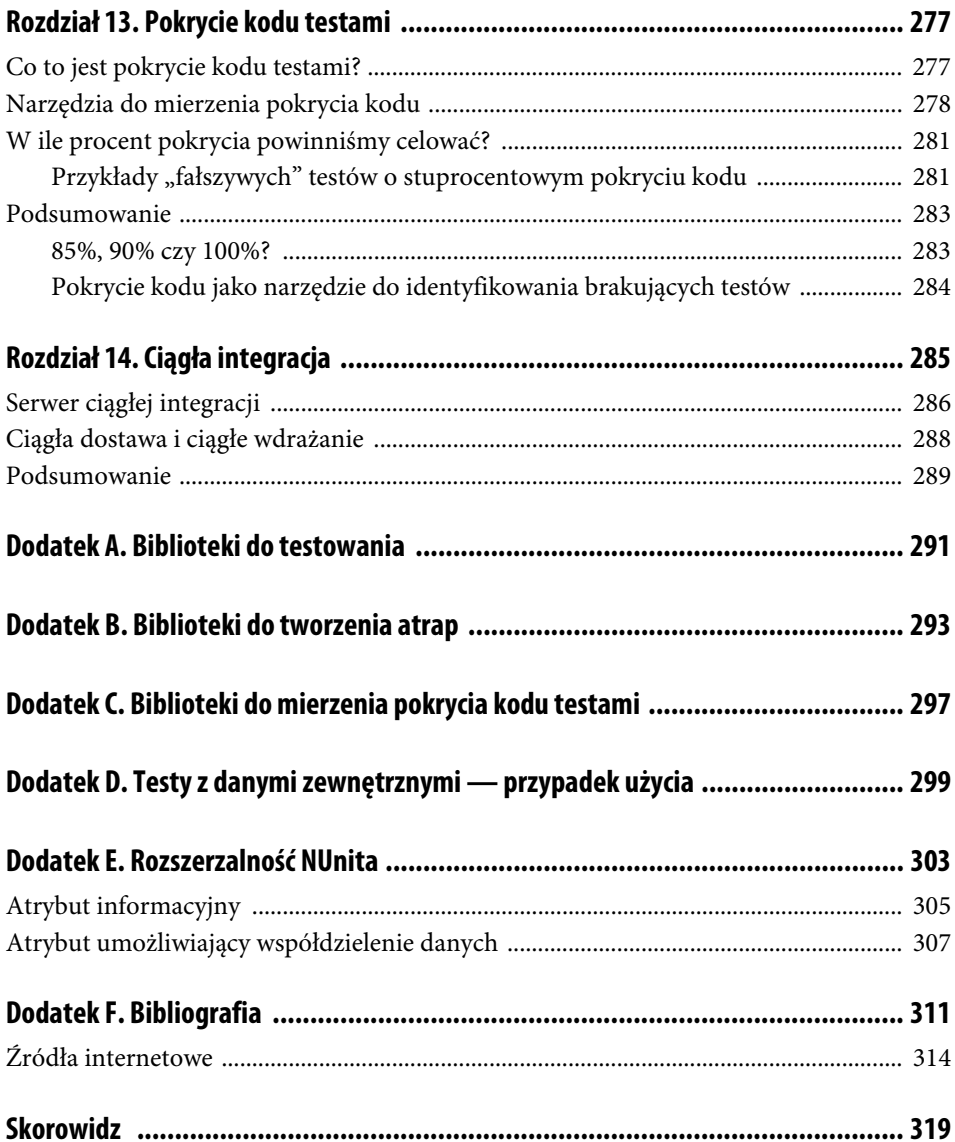

## **Podziękowania**

Tę książkę dedykuję mojej fantastycznej Żonie Agnieszce, kochającym Rodzicom oraz wspaniałemu Bratu.

Dziękuję Ani Merak, Łukaszowi Oliwie i Patrykowi Spytkowskiemu za wysiłek włożony w dodatkową korektę książki. Dziękuję też Markowi Krzemińskiemu za pomysł na książkę i motywację do jej pisania.

Chciałbym też podziękować całej mojej rodzinie, wszystkim przyjaciołom, współpracownikom oraz ludziom, z którymi zamieniłem parę zdań czy kilka słów.

Dziękuję też Tobie, Czytelniku, że zdecydowałeś się na lekturę tej książki. Mam ogromną nadzieję, że znajdziesz tutaj wiele informacji, które wykorzystasz w swojej pracy programisty i rozwoju w tym kierunku. Mam też nadzieję, że lektura tej książki będzie dla Ciebie czystą przyjemnością!

## **Przedmowa**

Jakie jest najważniejsze zadanie programisty? Jedni powiedzą, że napisanie działającego kodu. Ja uważam jednak, że działający kod jest jedynie efektem ubocznym naszej pracy. Przede wszystkim powinniśmy tworzyć kod utrzymywalny. Dzięki temu poprawienie niedziałających rozwiązań nie stanowi karkołomnego wyczynu na miarę wyprawy na Mount Everest, a rozwijanie systemów informatycznych staje się procesem przewidywalnym, przyjemnym i — co niezmiernie istotne — jego koszt jest niezmienny w czasie.

Testowanie oprogramowania to praktyka wspomagająca nas w tych staraniach. Jedne środowiska bezdyskusyjnie stosują i promują pisanie testów, nieustannie dbając o swój rozwój w tym zakresie. Inne natomiast kwestionują sensowność takiego podejścia.

Negatywne nastawienie programistów do pisania testów często wynika z niewiedzy i braku odpowiedniej ścieżki nauki. Jest to trudna umiejętność, wymagająca praktyki i nakładu czasu. Niejednokrotnie trzeba popełnić wiele błędów i wyciągnąć z nich wnioski, by finalnie odnieść długoterminowe korzyści. Aspekt edukacji w zakresie tej sztuki jest często pomijany, a bez tego żadna zaawansowana technika nie ma szans na spełnienie oczekiwań.

Testy nie są lekiem na całe zło. Samo ich pisanie nie gwarantuje natychmiastowego wyeliminowania błędów. Dopiero stopniowe, świadome i konsekwentne pogłębianie wiedzy skutkuje usprawnieniem procesu wytwarzania oprogramowania oraz niezmiernie ułatwia jego rozwój, utrzymanie i modyfikację.

Umiejętność pisania wartościowych testów jednostkowych to jedna z najpewniejszych inwestycji, na jaką może zdecydować się programista.

— Maciej Aniserowicz, autor książki Zawód: Programista i bloga devstyle.pl

## **Cytaty o TDD**

Kod bez testów to zły kod. Nie ma znaczenia, jak dobrze jest napisany; nie ma znaczenia, jaki jest ładny, jak bardzo zorientowany obiektowo czy też jak mocno hermetyczny. Za pomocą testów możemy zmienić zachowanie naszego kodu szybko i w sposób weryfikowalny. Bez nich tak naprawdę nie wiemy, czy kod zmierza ku lepszemu czy ku gorszemu.

— Michael Feathers, Praca z zastanym kodem. Najlepsze techniki

TDD nie jest po to, by pisać dobry kod, lecz raczej po to, by nie pisać złego kodu.

— Nat Pryce, Growing Object Oriented System Guided by Tests

Zdarza się często — i zdarzać się będzie — że TDD implementowane jest w kodzie niewyposażonym w należyty zestaw testowy. A jeżeli tak, to może się również zdarzyć, że przy refaktoryzacji kodu popełnisz błąd i nie zostanie on wykryty, bo wszystkie istniejące testy nadal będą zaliczane.

Refaktoryzacja stanie się więc niepewna, zatem ograniczysz ją do minimum. Twój projekt stanie się zagmatwany i także niepewny, Twoje samopoczucie się pogorszy, Twoja produktywność spadnie, zostaniesz zwolniony z pracy. Opuści Cię Twój pies, przestaniesz się należycie odżywiać. Nabawisz się awitaminozy, szkorbutu i chorób przyzębia. Zatem, przynajmniej w trosce o swe uzębienie, myśl retroaktywnie o testowaniu przed refaktoryzacją.

— Kent Beck, TDD. Sztuka tworzenia dobrego kodu

Najlepszym znanym mi sposobem pisania kodu jest kształtowanie go od początku za pomocą testów.

— Ron Jeffries, jeden z twórców programowania ekstremalnego

Najlepsze w TDD jest to, że metoda ta zapewnia, iż kod robi to, co programista myśli, że kod powinien robić.

— James Grenning

Testy czarnej skrzynki dowodzą, że kod pisany z zastosowaniem metody TDD ma lepszą jakość niż kod pisany według tradycyjnego, kaskadowego modelu.

> — Boby George i Laurie Williams, An Initial Investigation of Test Driven Development in Industry

Kiedy ludzie pytają mnie, jak pisać lepszy kod, zawsze im odpowiadam: pisz testy jednostkowe. (…) Testowanie kodu nauczy cię, jak budować oprogramowanie.

— Scott Allen

## **Wstęp**

W języku japońskim istnieje pojęcie kaizen, które utożsamiane jest z filozofią nieustannych małych kroków i drobnych poprawek. Jest to przeciwieństwo filozofii kaikaku, która oznacza radykalną zmianę.

Zastanówmy się nad słowem kluczem, którym jest zmiana. Zmiana dla programisty może oznaczać nie tylko zmianę zawodu, technologii, stosowanych narzędzi, ale także zmianę w procesie wytwarzania oprogramowania czy zmianę metody programowania.

Zacznijmy od tej dużej zmiany, rewolucyjnej, kaikaku. Przykład? Wdrożenie frameworku Scrum w zespole. Przed wdrożeniem zespół znajduje się w sytuacji, do której jest przyzwyczajony, nie ponosi żadnego ryzyka związanego ze zmianami, doskonale wie, co go czeka dnia następnego. Status quo jest nienaruszone. Gdy pojawia się chęć zmian — a te często wprowadzane są odgórnie (element obcy) — rodzi się opór wewnątrz zespołu. Niekiedy nieznane są powody zmian, a bardzo często nie są znane również podstawy i wartości, które kryją się za tymi zmianami. Duże zmiany mogą stwarzać niekomfortowe warunki i powodować irracjonalne zachowania, których efektem jest na przykład lekceważenie nowego procesu czy brak chęci do jego zrozumienia. Po tym etapie następuje faza chaosu, w której zespół zdaje się pracować poza jakąkolwiek kontrolą. Spotkania przebiegają często bez ładu i składu. Zespół może obrać strategię powrotu do poprzedniego stanu za wszelką cenę lub strategię jak najszybszego wyjścia z tego stanu. Bywa, że te dwie strategie przenikają się w ramach zespołu i formują się dwa bastiony: jeden gotowy na zmiany, a drugi pragnący powrotu do stanu sprzed wprowadzenia zmian. Wraz z pojawieniem się idei zmian zespół zaczyna wychodzić z chaosu, a proces zmiany się stabilizuje. Gdy nowe pomysły zostaną zintegrowane, rodzi się nowe status quo, nowy stan, nowa strefa komfortu.

Jest to wzorcowy model według teorii Virginii Satir (rysunek W.1) [Appelo, 2010; Goździeniak, 2015; Brodziński, 2015]. Powyższy scenariusz wiąże się z wprowadzeniem zbyt dużej zmiany bądź zbyt dużej ilości zmian, oczekiwaniem zbyt krótkiego czasu na poprawę efektywności oraz wprowadzeniem zmian bez moderacji lub z moderacją nieudolną. Oznacza to również ryzyko w związku z wprowadzeniem zmiany, gdyż na etapie chaosu zespół może wycofać się ze zmian i powrócić do swojego poprzedniego stanu.

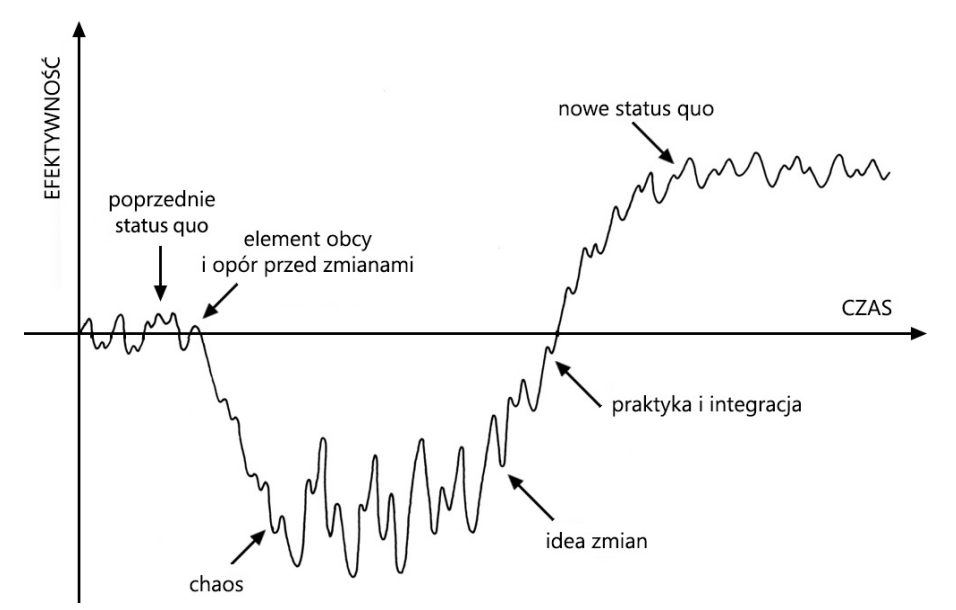

**RYSUNEK W.1.** Model zmian według Virginii Satir1

Ale czy tak zawsze musi wyglądać każda zmiana?

W podejściu ewolucyjnym, kaizen, stosujemy metodę niewielkich kroków. Wdrożenie Scruma? Można to zrobić w następujący sposób:

- Zespół analizuje poszczególne elementy Scruma i zaczyna je stosować, ale niekoniecznie wszystkie naraz.
- Zespół i kierownictwo nie powinny oczekiwać natychmiastowych efektów i błyskawicznego wzrostu wydajności.
- Zespół zbiera informacje zwrotne dotyczące każdej zmiany i adaptuje je do aktualnego środowiska.
- Jeżeli zastosowanie pewnej zmiany w pewnym czasie wpłynęło negatywnie na zespół, można rozważyć ponowną próbę jej wprowadzenia. Ta sama praktyka, która nie zadziałała wcześniej, może okazać się skuteczna w nowym kontekście.
- Nie każda zmiana wpływa pozytywnie na proces, ale dzięki temu, że jest mała, zespół uzyskuje szybką informację zwrotną na jej temat i może szybciej zareagować i zaadaptować się do nowej sytuacji.

l 1 Na podstawie: *https://www.flickr.com/photos/jurgenappelo/5201852636/in/album-72157625328824303/*

Główna idea filozofii kaizen to drobne poprawki w procesie. Pozwalają one skutecznie wyeliminować fazę chaosu w modelu zmiany i nie wiążą zmiany z nagłą degradacją wydajności. Model małych zmian naniesiony na model Virginii Satir został przedstawiony na rysunku W.2.

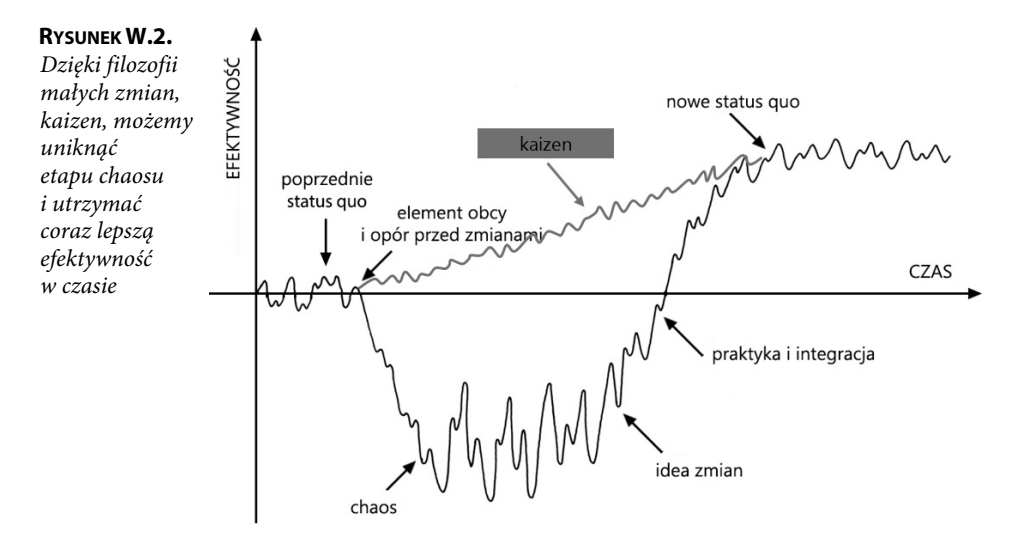

Należy pamiętać o jeszcze jednej, bardzo ważnej kwestii. Otóż nie ma globalnego optimum, do którego moglibyśmy zmierzać, są za to lokalne optima. A zatem zmiana procesu i jego poprawa to proces nieustanny, ciągły<sup>2</sup>.

Kaizen i kaikaku to nie tylko zmiany zespołowe i nie tylko związane z procesem tworzenia oprogramowania. Filozofię małych kroków, drobnych poprawek i unikania nagłych, dużych zmian można przenieść na grunt życia osobistego i własnego rozwoju.

Test-Driven Development — najpierw piszemy test, później kod, a na końcu dokonujemy refaktoryzacji. Cykl bardzo zwięzły i prosty do zapamiętania, prawda? Tak, to prawda. Z TDD związana jest jednak konieczność zmiany…

## **Przewodnik po książce**

Niniejsza książka podzielona jest na rozdziały, które umożliwiają efektywną naukę, wprowadzając Czytelnika w metodę Test-Driven Development krok po kroku.

Pierwszy rozdział jest wprowadzeniem do tematyki TDD. Opisuję w nim historyczny kontekst tej metody i podstawy, na których ją wykreowano. Szybko dowiesz się, czym jest cykl Red-Green-Refactor, i poznasz sposób pisania według tej techniki.

l

<sup>2</sup> Jeśli ciekawi Cię ten proces, to polecam wyszukać w internecie hasło *fitness landscapes*.

W kolejnych rozdziałach przejdziemy do rozważań teoretycznych, w których skupimy się na tym, jakie korzyści może nam przynieść TDD, a z czym mogą być kłopoty. Przyjrzymy się też najczęściej zadawanym pytaniom, na które niekiedy nie ma jedynej dobrej odpowiedzi.

Następnie przejdziemy do tematów praktycznych. Napiszemy pierwsze testy jednostkowe i przyjrzymy się dokładnie bibliotece do testowania i bibliotece do tworzenia atrap. Potem omówię wzorce i antywzorce w świecie testów jednostkowych. Dowiesz się również, jakie strategie zastosować w pracy z kodem już istniejącym.

W dwóch ostatnich rozdziałach omówię pokrycie kodu testami oraz systemy ciągłej integracji, ciągłej dostawy i ciągłego wdrażania.

W pięciu dodatkach do książki zamieściłem informacje na temat bibliotek do testowania, tworzenia atrap i mierzenia pokrycia kodu dla .NET. Omówiłem również scenariusz testów z danymi zewnętrznymi i bardzo prosty przykład sposobu rozszerzenia biblioteki NUnit o nowe funkcje.

## **Dla kogo jest ta książka?**

Książka jest skierowana głównie do programistów chcących poznać metodę TDD i testy jednostkowe.

### **W jakim stopniu muszę umieć programować?**

Warunkiem koniecznym do zrozumienia idei zawartych w tej książce jest podstawowe doświadczenie w zakresie programowania zorientowanego obiektowo. TDD wymaga myślenia obiektowego, a zatem Czytelnik powinien znać podstawy obiektowości.

### **Nie jestem programistą C#. Czy ta książka ma jakąś wartość dla mnie?**

Część teoretyczna książki jest uniwersalna i ma zastosowanie w przypadku każdego języka programowania. Część praktyczna również, ale wymaga zrozumienia języka C#. Ćwiczenia praktyczne można wykonywać poprzez analogię do rozwiązań występujących w bibliotece tego właśnie języka. A zatem odpowiedź brzmi: tak! Przykłady zawarte w tej książce napisane są w języku C#, ale nie znaczy to, że jedynie programiści tego języka mogą z niej korzystać.

C# jest językiem prostym w czytaniu i rozumieniu. Rozdziały traktujące o konkretnych rozwiązaniach w bibliotekach NUnit i Moq zostały zatytułowane tak, aby osoba szukająca informacji dla innej biblioteki i innego języka mogła znaleźć je w prosty i bezbolesny sposób. W gestii Czytelnika pozostaje wyszukanie odpowiednika w stosowanej przez niego

21

bibliotece. Pisząc tę książkę, miałem to na względzie i wyszukiwałem analogiczne tematy, ale dla innych bibliotek. Przykładem jest rozdział z NUnitem i testami parametryzowanymi. Chcąc odnaleźć tę samą funkcję dla biblioteki JUnit (Java), należy wpisać w wyszukiwarce internetowej frazę JUnit Parameterized tests. Zazwyczaj pierwsze rezultaty będą prowadzić do dokumentacji biblioteki lub odpowiedzi na Stack Overflow, a to w zupełności wystarczy.

Co, jeśli moja ulubiona biblioteka w moim ulubionym języku nie oferuje funkcji zawartej w książce? Cóż, jeżeli jesteś dobrym programistą, nie będzie to dla Ciebie przeszkodą. W takiej sytuacji możesz wykonać jeden z następujących kroków:

- wykorzystanie innych funkcji języka programowania lub biblioteki, aby osiągnąć ten sam cel;
- własna implementacja funkcji w bibliotece;
- własna implementacja funkcji w bibliotece i kontakt z autorem biblioteki, a jeśli jest to biblioteka oparta na otwartym źródle, pull request do repozytorium;
- stworzenie własnej biblioteki.

Jeśli implementacja jest zbyt trudna, biblioteka nie jest oparta na otwartym źródle lub nie masz czasu na dopisanie nowych funkcji, to pozostaje kontakt z innymi programistami, np.:

- wspólna sesja w ramach swojego zespołu programistycznego i kolektywna próba rozwiązania problemu;
- kontakt z autorem biblioteki i pytanie o możliwe rozwiązania;
- **E** kontakt ze społecznością, np. Stack Overflow, repozytorium danej biblioteki na GitHubie (społeczność anglojęzyczna), 4programmers.net (społeczność polskojęzyczna).

### **Umiem pisać testy jednostkowe i znam TDD. Czy ta książka jest dla mnie?**

Testy jednostkowe można pisać według techniki TDD lub bez jej stosowania. Bardzo często, gdy prowadziłem ćwiczenia z tego tematu, okazywało się, że programista potwierdzający znajomość TDD tak naprawdę nie stosował cyklu Red-Green-Refactor. Co więcej, był zaskoczony iteracyjnym podejściem do pisania kodu, co jest przecież kluczową kwestią w TDD. A zatem nie do końca znał TDD.

Ponadto testy jednostkowe można pisać podobnie jak kod, ale jak zweryfikować, czy są one poprawne i cechuje je wysoka jakość? Czy aby na pewno wszystkie zależności są zastąpione atrapami? A co z kwestiami pokrycia kodu testami i ciągłej integracji? Czy Twój zespół ma postawiony cel osiągnięcia określonego pokrycia kodu testami? Czy ma to sens? Czy za każdą zmianą w repozytorium uruchomiony zostaje cały zestaw testów jednostkowych dla aplikacji?

W istocie, praktykując dane zagadnienie, często robimy to źle lub moglibyśmy robić to lepiej. Skąd możemy otrzymać informację zwrotną na temat ewentualnych poprawek? Możemy przedyskutować pewne zagadnienia w ramach zespołu, możemy taką dyskusję przeprowadzić z innymi programistami i innymi zespołami, możemy również zdać się na własną analizę tematu i wykorzystać dostępne źródła. Ta książka pozwala zrozumieć wiele kwestii, które bywają pomijane w rozważaniach o testach automatycznych. Jest to jedno ze źródeł, które dostarczy Ci informacji zwrotnej na temat tego, czy wykonujesz swoją pracę prawidłowo.

Warto zrobić rachunek sumienia i spróbować zidentyfikować brakujące obszary wiedzy w zakresie testowania automatycznego, testów jednostkowych i Test-Driven Development. A ta książka Ci w tym pomoże!

### **Jestem menadżerem/dyrektorem/właścicielem (a więc nie programuję), a mój zespół chce wdrożyć TDD. Czy z tej książki dowiem się, czy warto?**

Książka jest skierowana do programistów i mocno przesiąknięta kodem źródłowym. Jeśli interesuje Cię Test-Driven Development z punktu widzenia czysto biznesowego, to temu zagadnieniu poświęconych jest kilka rozdziałów. Przede wszystkim zachęcam do przejrzenia biznesowych przypadków użycia, które umieściłem w książce. Scenariusze, w których nie ma czasu na TDD i testy automatyczne, brakuje czasu na naukę nowych technik, trzeba dostarczać oprogramowanie szybko i na czas, są bardzo typowe dla branży programistycznej i poświęciłem tym zagadnieniom kilka podrozdziałów. W szczególności pomocne będą następujące podrozdziały: "Błędy w oprogramowaniu" (rozdział 1.), "Co zyskujemy dzięki TDD?" (rozdział 2.) oraz "Trudności przy wdrażaniu TDD" (rozdział 3.).

#### **Jestem manualnym testerem. Czy powinienem znać TDD?**

Test-Driven Development to technika dla programisty. Jeśli jesteś testerem ręcznym i interesujesz się tematyką programowania oraz chcesz rozwijać to zainteresowanie, to ta książka jest również dla Ciebie.

Bardzo dobrą techniką nauki jest coding dojo (więcej na jej temat przeczytasz w podrozdziale "Ścieżka nauki" rozdziału 3.). Jeżeli Twój zespół praktykuje dojo lub ćwiczenia o podobnej formie, nie wahaj się dołączyć. Programiści są zazwyczaj pomocni i z chęcią dzielą się swoją wiedzą z innymi. Znam przypadki, w których w coding dojo uczestniczył cały zespół, łącznie z testerami ręcznymi, analitykiem biznesowym i… menadżerem! Nie wszyscy na co dzień pracowali w środowisku programistycznym, ale to nie jest istotne. Istotne jest stworzenie środowiska do nauki, w którym osoby zarówno mniej, jak i bardziej doświadczone mogą uczestniczyć we wspólnym procesie tworzenia oprogramowania. A jeżeli zespół nie praktykuje coding dojo, zachęcam do podjęcia tematu i zaproponowania takich sesji (jedna godzina tygodniowo powinna być łatwa do wygospodarowania).

## **Kontekst jest królem**

Context is king, w języku polskim "kontekst jest królem", to znane powiedzenie, które bardzo lubię. Wskazuje ono, jak bardzo istotne jest zrozumienie kontekstu danego pojęcia. Test-Driven Development to dziedzina, w której pojęcia nie są unormowane i bywają używane zamiennie, w zależności od kontekstu. Doskonale obrazuje ten fakt tabela 10.3 umieszczona w podrozdziale "Klasyfikacja atrap" rozdziału 10. W jednym kontekście (książki, aplikacji, źródła internetowego) to samo pojęcie może mieć inne znaczenie niż w innym kontekście. Jest to źródłem wielu problemów ze zrozumieniem pewnych schematów. A, paradoksalnie, Test-Driven Development ma przecież służyć rozwiązywaniu problemów z niejednoznacznością wymagań biznesowych i zawartych w nich pojęć.

Poza nomenklaturą związaną z klasyfikacją atrap istnieje jeszcze kilka pojęć, które chciałbym omówić, aby ich rozumienie było całkowicie jednoznaczne.

### **Atrapa to mock czy test double?**

W niniejszej książce atrapa to test double, czyli zamiennik zależności, którą chcemy imitować. Do grupy atrap należą wszystkie typy test double, czyli dummy, stub, fake, mock, spy itd. (niektóre źródła czy biblioteki mogą zawierać jeszcze inne typy atrap).

Należy mieć to na uwadze z dwóch powodów.

Po pierwsze, biblioteka do tworzenia atrap, którą opisuję w tej książce, to Moq. W Moqu nie ma rozróżnienia na typy atrap, a wszystko, co tworzymy za pomocą tej biblioteki, jest mockiem. Zatem w kontekście tej biblioteki mock to atrapa, a atrapa to mock. W pracy nad atrapami w polskojęzycznych zespołach rzadko stosuje się polskie słowo "atrapa" czy angielskie wyrażenie *test double*, dlatego używam spolszczenia "mockować".

Po drugie, polska Wikipedia tłumaczy hasło mock object z angielskiej wersji encyklopedii jako "atrapa obiektu". Hasło *test double* nie ma natomiast odpowiednika w polskojęzycznej Wikipedii. W literaturze polskiej test double zwykle nie ma tłumaczenia, a pojęcie to występuje na przykład jako obiekt test double [Martin, 2010]. Tłumaczenia pojęć mock i test double w kontekście niniejszej książki przedstawia tabela W.1.

| Pojecie (j. ang.) | Kontekst                                                   | Tłumaczenie na j. polski |
|-------------------|------------------------------------------------------------|--------------------------|
| test double       | niniejsza książka w kontekście ogólnym                     | atrapa                   |
| mock              | niniejsza książka w kontekście biblioteki Moq atrapa, mock |                          |
|                   | jeden z typów test double                                  | imitacja                 |

**TABELA W.1.** Tłumaczenia pojęć mock i test double w kontekście niniejszej książki

#### **xUnit a xUnit.net**

xUnit to rodzina bibliotek do tworzenia testów jednostkowych. Powstały one na bazie opracowanego w 1998 roku przez Kenta Becka frameworku SUnit dla języka Smalltalk.

xUnit.net to jedna z bibliotek do tworzenia testów jednostkowych dla frameworku .NET.

#### **Funkcja a funkcjonalność oraz funkcyjny a funkcjonalny**

W języku polskim słowo "funkcjonalność" bywa niekiedy używane jako synonim słowa "funkcja". Oto co można przeczytać na ten temat w Poradni Językowej PWN:

"(…) rozróżnienie na funkcję i funkcjonalność w języku specjalistycznym nie wzięło się znikąd — w świecie IT czym innym jest funkcja, a czym innym funkcjonalność. Jednak zwykłym ludziom, którzy korzystają z karty kredytowej, Facebooka czy smartfona po to, by ułatwić sobie życie, odróżnienie na funkcję i funkcjonalność zapewne nie jest potrzebne. Możliwość robienia zdjęć telefonem komórkowym jest dla mnie funkcją tego telefonu, mimo że jego sprzedawca próbował mnie przekonać, że to jego funkcjonalność. Dla informatyka funkcja jest terminem, który znaczy trochę coś innego niż dla osoby, która nie zna tej terminologii. Zawsze na styku takich użyć (specjalistyczne — niespecjalistyczne) dojdzie do pewnych nieścisłości (np. potocznie używa się nazwy depresja na oznaczenie bardzo złego nastroju, a dla lekarza jest to choroba mająca określone cechy) i nic na to nie poradzimy". [Kłosińska, 2017]

W niniejszej książce zastosowałem się do zacytowanej rady, a zatem nie mówimy o funkcjonalnościach aplikacji, lecz o jej funkcjach. Funkcja ma też znaczenie programistyczne w kontekście podprogramu.

Istnieją również pojęcia "język funkcyjny" i "test funkcjonalny". Ich definicje zamieściłem w tabeli W.2.

25

| Pojęcie           | Kontekst                                                                      |  |
|-------------------|-------------------------------------------------------------------------------|--|
| funkcja           | 1) zadanie, które spełnia dana rzecz (mylone z funkcjonalnością danej rzeczy) |  |
|                   | 2) wydzielona część programu, podprogram                                      |  |
| język funkcyjny   | odmiana programowania deklaratywnego                                          |  |
| test funkcjonalny | test oparty na elementach, które są bezpośrednio związane z funkcją aplikacji |  |

**TABELA W.2.** Definicje pojęć zastosowanych w książce związanych z funkcją, funkcyjnością i funkcjonalnością

### **Synonimy**

Jeśli chodzi o pozostałe kwestie językowe, poniższe pojęcia są w niniejszej książce stosowane wymiennie, chociaż nie zawsze są synonimami:

- biblioteka, framework;
- program, aplikacja, projekt, system;
- API, interfejs programowania aplikacji;
- implementacja, logika biznesowa;
- test spełniony, test green, test zielony itp.;
- test niespełniony, test red, test czerwony itp.

## **Jak uczyć się metody Test-Driven Development?**

TDD jest metodą, która wymaga nauki zarówno w kwestiach teoretycznych, jak i praktycznych. Owszem, sam cykl jest łatwy do zapamiętania i na rozmowie o pracę szybko go powtórzymy: najpierw test, później kod, a na koniec refaktoryzacja! Proste, prawda? Aby nauczyć się tej metody lub polepszyć swoje umiejętności w tym zakresie, należy przede wszystkim sporo ćwiczyć. Książka zawiera sporo przykładów praktycznych, których zrozumienie może okazać się trudne przez samo czytanie. Dlatego zachęcam do wykonania analogicznych kroków, eksperymentowania i zabawy z kodem, który jest opisany w danym dziale. Wymaga to więcej czasu, ale sprawia, że proces uczenia się jest bardziej efektywny. Czy należy przepisać każdą linijkę kodu zawartą w książce? Nie, bynajmniej! Najlepiej, rozpoczynając lekturę książki, stworzyć własną solucję, która będzie swoistą piaskownicą, miejscem służącym do uruchamiania testów i eksperymentowania z kodem.

Co można zrobić po przeczytaniu książki, aby lepiej poznać tematykę? Jeśli zaczniesz stosować TDD w praktyce, Twoja wydajność może z początku być niższa. Jest to naturalne w procesach nauki, i to nie tylko tych powiązanych z programowaniem. Z czasem Twoja wydajność będzie wzrastać, a korzyści płynące ze stosowania TDD, takie jak lepsza jakość kodu i mniejsza ilość defektów, staną się widoczne.

Dobrze jest szukać miejsca do zastosowania TDD w swoim miejscu pracy, jeśli metoda ta nie jest jeszcze praktykowana (należy jednak przedyskutować taką decyzję z zespołem i przełożonym). Nic nie stoi na przeszkodzie, aby zastosować TDD również do swoich własnych projektów. A jeżeli nie mamy własnego projektu, to możemy taki wymyślić, stworzyć i go opublikować lub po prostu wyrzucić. Nie musi to być skomplikowany projekt, wystarczy mały zestaw pomocniczych metod. Chodzi o to, aby metodykę TDD praktykować po przeczytaniu tej książki.

Warto też zastanowić się nad stworzeniem miejsca do nauki i rozwoju w swoim miejscu pracy. I nie mówię tutaj tylko o TDD. Wspólne dyskusje, prezentacje, ćwiczenia (np. coding dojo, kata) związane z programowaniem, testowaniem aplikacji i dziedzinami pochodnymi co najmniej raz w tygodniu przez godzinę mogą przynieść sporo korzyści obecnemu projektowi. To na tego typu spotkaniach mogą zrodzić się pomysły na udoskonalenie aplikacji w zakresie jej testowania, automatyzacji, jakości itd. Nie musi to też być kontekst projektu, nad którym się obecnie pracuje. Nauka TDD, ATDD, BDD, programowania funkcyjnego itp. może również przynieść wymierne efekty, jeśli wartość biznesowa tej nauki zostanie przeniesiona na grunt projektu. Wymiar nauki ma także aspekt rozwojowy. Dziedzina programowania jest skomplikowana i dynamiczna, a wspólna nauka może podnieść kwalifikacje zespołowe. Dlatego gorąco zachęcam do jej praktykowania (pamiętać należy o akceptacji ze strony przełożonego i zaproszeniu go do udziału).

Nie należy również zapominać o takich praktykach jak inspekcje kodu i programowanie w parach, pozwalają one bowiem podnieść poziom osób uczących się różnych zagadnień, w tym również metody TDD.

## **Dogmat**

Głównym tematem książki jest TDD, ale czy to oznacza, że zawsze należy korzystać z tej metodyki? Odpowiedź brzmi: nie!

Co w przypadku, gdy ktoś preferuje pisanie testów jednostkowych po napisaniu implementacji (odwrotnie niż w TDD), ale uzyskuje w efekcie kod wysokiej jakości i bardzo dobre pokrycie testami? A co, jeśli projekt jest pokryty w 100% testami akceptacyjnymi i jednocześnie ma wysokiej jakości kod? Czy wówczas powinno się narzucić w projekcie pisanie testów jednostkowych i stosowanie TDD?

Należy pamiętać, że stosowanie TDD i pokrycie testami jednostkowymi stanowią drogę do celu, jakim są wysoka jakość kodu, brak obaw przed wprowadzeniem zmiany do systemu oraz niska liczba defektów. Cel ten można realizować za pomocą innych strategii, takich jak Test-After Development lub Behavior-Driven Development. Dobre pokrycie testami jednostkowymi jest jednym ze sposobów (obecnie najpopularniejszym) na dotarcie do tego celu, nie zaś celem samym w sobie.

27

Wiele kwestii z zakresu metody Test-Driven Development charakteryzuje się dowolnością, dlatego decyzja o ich zastosowaniu należy do programisty lub zespołu. Przykładowo: czy powinno się tworzyć architekturę aplikacji w taki sposób, aby kod był testowalny? W tej książce napisałem, że nie powinno się testować niepublicznych składowych klasy (poza kilkoma wyjątkami). Można zadać kilka pytań w tej materii:

- Czy kod powinien mieć publiczne API po to tylko, aby był testowalny?
- Czy może powinno się tworzyć takie testy, które za pomocą już dostępnego publicznego API pośrednio przetestują niepubliczne?
- A może skorzystać należy z biblioteki umożliwiającej testowanie prywatnych składowych?

Zasada testowania tylko publicznego API kieruje nas na tory konkretnego rozwiązania. Czy jest to najlepsze rozwiązanie? Odpowiedź na to pytanie pozostawiam Czytelnikowi.

Dlaczego o tym piszę? Każdy dobry programista powinien podawać w wątpliwość każdą regułę, każdą zasadę, każdy wzorzec i każdą metodykę, jakie napotka na swojej drodze. Spojrzenie dogmatyczne na sprawy związane z programowaniem niesie ze sobą dwa niebezpieczeństwa. Po pierwsze, kontekst jest królem, więc to, co sprawdziło się w jednym projekcie, niekoniecznie ma sens w innym. Po drugie, programowanie to dziedzina bardzo złożona. Aby mogła się ona rozwijać, należy nieustannie podważać istniejące reguły gry i rozważać tworzenie nowych. Wymaga to sporego doświadczenia i kreatywności, ale jednocześnie jest motorem rozwoju dziedziny oprogramowania.

Informacje zawarte w tej książce to wynikowa moich osobistych i zawodowych doświadczeń i informacji zebranych z różnych źródeł, w tym innych książek, prac naukowych i najpopularniejszych odpowiedzi na Stack Exchange i Stack Overflow. TDD i zawarte w tej książce pomysły nie stanowią dogmatu, lecz jedną z optymalnych i najbardziej popularnych ścieżek, której celem jest wytwarzanie wyśmienitego oprogramowania!

## **Narzędzia użyte w tej książce**

Narzędzia wykorzystane w książce są zgodne z moimi i — jak wynika z moich obserwacji uniwersalnymi preferencjami. Nie znaczy to jednak, że musisz korzystać z tych samych.

Środowisko programistyczne użyte do napisania książki to Visual Studio Community 2017. Jest ono darmowe dla użytku własnego i komercyjnego w zakresie indywidualnym. Alternatywą mogą być: JetBrains Rider (wersja płatna, 30-dniowa wersja próbna), Visual Studio Code (wersja darmowa) i MonoDevelop (wersja darmowa, środowisko wieloplatformowe).

Testy automatyczne były uruchamiane za pomocą JetBrains ReSharper (wersja płatna, 30-dniowa wersja próbna) i NUnit 3 Test Adapter (darmowy dodatek do Visual Studio). Zamiast nich można wykorzystać oficjalne środowisko uruchomieniowe bazujące na konsoli — NUnit Console Runner (wersja darmowa).

Biblioteka użyta do testowania to NUnit. Alternatywą w C# są xUnit.net i MSTest. Niektóre funkcje dostępne w NUnicie mogą być jednak niedostępne w tych dwóch bibliotekach.

Biblioteka do tworzenia atrap to Moq. Alternatywa w C# to FakeItEasy i NSubstitute. Należy wiedzieć, że składnie tych dwóch bibliotek znacząco różnią się od siebie i od składni Moqa.

Biblioteka do mierzenia pokrycia kodu testami to JetBrains dotCover (wersja płatna, 30-dniowa wersja próbna). Visual Studio w wersji Enterprise zawiera wbudowane narzędzie do mierzenia pokrycia kodu testami. Alternatywa to NCover (wersja płatna) i AxoCover (wersja darmowa).

Narzędzie użyte do refaktoryzacji kodu to JetBrains ReSharper. Zamiast niego można wykorzystać funkcje wbudowane w Visual Studio.

Narzędzia firmy JetBrains, a mianowicie ReSharper i dotCover, są płatne. Bezpłatna licencja na produkty JetBrains jest dostępna dla studentów i nauczycieli.

## **Kod źródłowy do książki**

Kod źródłowy do książki jest oparty na otwartym źródle i można pobrać go z GitHuba (https://github.com/dariusz-wozniak/TddBook-Code) lub ze strony wydawnictwa Helion (https://helion.pl/pobierz-przyklady/tddppr/).

Wersje zależności są następujące:

- NET Framework:  $4.71$
- NUnit: 3.10.1
- $\blacksquare$  Moq: 4.8.2
- $\blacksquare$  SpecFlow: 2.3.1
- FluentAssertions: 5.2.0
- ExcelDataReader: 3.4.0

Zależne biblioteki zostały dodane do projektu przez menadżer pakietów NuGet.

## **Skorowidz**

#### **A**

AAA, Patrz: zasada AAA AAT, 78 Acceptance Test-Driven Development, Patrz: ATDD Agile Acceptance Testing, Patrz: AAT algorytm jenny, 164 all-pairs testing, Patrz: testowanie par API, 25 aplikacja, 25 sieciowa, 274 składowe publiczne, 25 ustawienia regionalne, 185, 186, 187 język turecki, 187 Arrange-Act-Assert, Patrz: zasada AAA asercja, 60, 61, 116, 251, 255 komunikat, 258 logiczna, 64, 65, 85 model fluent builder, 119 klasyczny, 118, 119, 130, 133, 134, 137 oparty na twierdzeniach, 118, 119, 124, 130, 133, 134, 135, 137 należy do zakresu, 128 nierozstrzygnięta, 117 niestandardowa, 303 porównanie, 120, 126 typów, 121, 122 pośrednia, 62, 63 tworzenie, 118 złożenie, 128 assumption, Patrz: założenie ATDD, 73, 78 atrapa, 23, 67, 68, 85, 193, 194, 249, 293 argument matchers, 210, 215, 216 dummy, 230, 232

fake, 233, 235 historia wywołań, 216, 217 klasy, 224 klasyfikacja, 230 metoda z parametrami, 210 mock, 235 poziom dostępności internal, 227, 229 protected, 227, 228 rekursywna, 205 składnia deklaratywna, 202, 204, 205 imperatywna, 202, 203, 205 spy, 235 stub, 232, 233 tryb zachowania luźny, 209 restrykcyjny, 209, 231 właściwości, 206, 207 tworzenie, 273 automatyczne, 201 ręczne, 195, 196, 198, 201 weryfikacja dostępu, 219 wywołań, 217, 220 zachowań, 220, 221 zapisu właściwości, 219 wyrzucająca wyjątek, 226 z rezultatem sekwencyjnym, 208 atrybut Apartment, 180 Author, 182 Category, 180, 181 Combinatorial, 161 Culture, 186, 187 Datapoint, 166

atrybut DatapointSource, 166, 168 Description, 182 dziedziczenie, 148 ExpectedException, 135, 253 Explicit, 183, 184 Ignore, 183 InternalsVisibleTo, 229 MaxTime, 189 NonParallelizable, 178 OneTimeSetUp, 147, 148 OneTimeTearDown, 147, 148 Order, 185 Pairwise, 161, 164 Parallelizable, 178 parametry, 107 Platform, 190, 191 Property, 182 Random, 154 Range, 154 Repeat, 188 RequiresThread, 180 Retry, 188 Sequential, 161, 162 SetCulture, 186 SetUp, 147, 148, 257 SetUpFixture, 148 SingleThreaded, 180 TearDown, 147, 148, 257 Test, 84, 97 TestCase, 97, 107, 151, 176, 184 TestCaseData, 184 TestCaseSource, 97, 155, 156, 157, 160 TestFixture, 170 Theory, 166, 170 Timeout, 189 Values, 152, 153 ValueSource, 160 Ayende Rahiena, 201

#### **B**

Basili Victor, 30 BDD, 78 Beck Kent, 24, 29, 115 Behavior-Driven Development, Patrz: BDD biblioteka, 25 Castle DynamicProxy, 202 csUnit, 291 do testowania, 50 do tworzenia atrap, 50, 241, 242 dotCover, 297 Expecto, 291 FakeItEasy, 28, 201, 202, 293 Fluent Assertions, 119 Fock, 293 Foq, 293 FsUnit, 72, 291 Fuchu, 291 innego dostawcy, 68 JetBrains dotCover, 28 JUnit, 21, 115 JustMock, 293 MbUnit, 291, 304 Microsoft Fakes, 294 Microsoft Moles, 294 Moq, 20, 23, 28, 201, 294 historia, 201 LINQ to Mocks, 204 ograniczenia, 237 składnia, 202, 203, 204, 205 MSTest, 28, 91, 116, 291 NCover, 297 NCrunch, 297 NDepend, 297 NMock3, 294 NSubstitute, 28, 201, 202, 294 NUnit, 20, 28, 66, 84, 91, 115, 142, 291, 299 atrybut, 305, 307 dodawanie, 93, 94 historia, 115, 116 integracja z Visual Studio, 98 porównanie typów, 129 ReSharper, Patrz: ReSharper rozszerzalność, 303, 304 Test Adapter, 98 złożenie, 128 NUnit.Mocks, 294 NUnit3TestAdapter, 99 OpenCover, 298 PartCover, 298 podpisana cyfrowo, 229 Rhino Mocks, 201, 295 typ atrapy, 202

Semantic Designs C# Test Coverage Tool, 298 Shouldly, 119 Software Verify .NET Coverage Validator, 298 SpecFlow, 79 Squish Coco, 298 SUnit, 115 TddBook.Tests.Unit, 229 TestMatrix, 298 testów jednostkowych, 91 Typemock Isolator, 295 Typemock Isolator Coverage, 298 unconstrained, 273 Unquote, 292 uzależnienie od dostawcy, 149 Visual Studio, 298 xUnit, 115 xUnit.net, 28, 91, 292 black-box test, Patrz: test skrzynki czarnej blok try-catch, 132 błąd runtime, 112 boxed, Patrz: typ zapudełkowany brownfield, 261

#### **C**

Cazzulino Daniel "kzu", 201 CI, Patrz: ciągła integracja ciągła dostawa, 288 ciągła integracja, 50, 285, 288 raport, 287 serwer, 286 ciągłe wdrażanie, 288, 289 coding dojo, 22, 49 constraint, Patrz: twierdzenie continuous delivery, Patrz: ciągła dostawa continuous deployment, Patrz: ciągłe wdrażanie continuous integration, Patrz: ciągła integracja Craig Philip, 115 cykl Red-Green-Refactor, 32, 78, 96, 170 green, 102 odwrócenie, 57, 58 red, 95, 96, 175 refaktoryzacja, 103, 113 czas, 186

#### **D**

dane wrażliwe, 252 współdzielone, 148, 150, 179, 257 źródło, 167 DAO, 68 data, 186 Data Access Object, Patrz: DAO debugowanie, 149 definicja ukończenia, Patrz: DOD Definition of Done, Patrz: DOD delegat, 133 dependency injection, Patrz: wstrzykiwanie zależności Dijkstra Edsger, 30 dług techniczny, 52 redukcja, 263 DOD, 53, 54 dojo, Patrz: coding dojo dummy, 23

#### **E**

EDD, 78 Example-Driven Development, Patrz: EDD

#### **F**

fake, 23 folder, 141, 142 framework, Patrz: biblioteka funkcja, 24, 78 funkcjonalność, 24

#### **G**

Generic Test Fixture, Patrz: atrybut TestFixture gray-box test, Patrz: test skrzynki szarej greenfield, 261

#### **H**

hasło, 252

#### **I**

implementacja, 25 tworzenie, 96 instrukcja warunkowa, 253 interfejs IConfigurationWrapper, 249 IEnumerable, 157 IList, 171 IResolveConstraint, 118 IShape, 174 ITestCaseData, 158 programowania aplikacji, 25 symulacja, 196 użytkownika, 274 InvariantCulture, Patrz: kultura niezmienna inversion of control, Patrz: odwrócenie sterowania isolation framework, Patrz: atrapa

#### **J**

JetBrains dotCover, 278 język funkcyjny, 24 Gherkin, 78 programowania, 20  $C#$ , 20 Smalltalk, 24, 115

#### **K**

kaikaku, 17 kaizen, 17, 18, 19 kata, 50 klasa Assert, 66, 84, 117, 118 Assume, 166 CollectionAssert, 138 generyczna, 170, 172 It, 210 niezmienna, 174 o prywatnym poziomie dostępności, 237 statyczna, 237, 238 StringAssert, 137 System.Random, 154 TestCaseData, 158, 159 testowa, 87, 97

zalążek, 92 zależności, 195 zamknięta, 237 kod, 19 asynchroniczny, 174 czytelność, 149 integracja, 67, 285 ISO, 187 istniejący, 261, 262 dodawanie testów, 271 jakość, 51, 52 niedeterministyczny, 68 powtarzanie, 245 tworzenie przyrostowe, 106 zarządzalność, 149 zduplikowany, 274 kolekcja, 63, 138 niezmienna, 233 porównywanie, 138, 139, 140, 141 komunikat, 142 asercji, Patrz: asercja komunikat błędu, 221 tworzenie, 144, 145 nazwa testu, 146, 147 wyjątku, Patrz: wyjątek komunikat kultura niezmienna, 187

#### **L**

Larman Craig, 30 legacy code, 261 Liskov Substitution Principle, Patrz: zasada podstawienia Liskov lista kontrolna, 52, 53 logika biznesowa, Patrz: implementacja LSP, Patrz: zasada podstawienia Liskov

#### **Ł**

łańcuch tekstowy, 143

#### **M**

menadżer pakietów NuGet, 94, 95, 99 metoda anonimowa, 133 AreEqual, 118, 120 AreNotEqual, 118 Assert.Fail, 117, 132

Assert.Ignore, 117 Assert.Inconslusive, 117 Assert.Pass, 117, 132 async, 175 asynchroniczna, 176 Callback, 222, 223, 224 Catch, 134 Convert.ChangeType, 151 InRange, 128 IsEmpty, 118 Mock.Of, 204, 205 Multiple, 66 nazwa, 245 niewirtualna, 237 parametr, 152 pomocnicza, 117, 126 protected, 228 Returns, 203 SetReturnsDefault, 207 Setup, 203 SetupAllProperties, 207 SetupProperty, 206 SetupSequence, 208 sygnatura, 96, 194, 250 testowa, 107 That, 118, 166 Throws, 118, 134, 135, 226 ToUpperInvariant, 187 Verify, 216 VerifyGet, 216, 219 VerifySet, 216, 219 void, 136 wirtualna, 225 Microsoft Test Framework, Patrz: biblioteka MSTest mock, 23, 201 model zmian, 17, 19 modyfikator async, 175, 177 await, 177 IgnoreCase, 138 Using, 125, 127

#### **N**

namespace, Patrz: przestrzeń nazw NaN, 167 New Constraint, 171 Newkirk Jim, 115, 116 null, 86, 200

#### **O**

odwrócenie sterowania, 195 over-specified, Patrz: test jednostkowy przespecyfikowany

#### **P**

pairwise testing, Patrz: testowanie par pętla, 253 piramida testów, 74 platforma, 190, 191 plik, 141, 142 konfiguracji, 249 zewnętrzny, 160 Poole Charlie, 115, 116 program, Patrz: aplikacja programowanie deklaratywne, 25 ekstremalne, 29, 30 obiektowe, 50, 68 projekt, Patrz: aplikacja property behavior, Patrz: atrapa tryb zachowania właściwości prototyp, 68 Prouse Rob, 116 przestrzeń nazw, 97

#### **R**

refaktoryzacja, 19, 28, 33, 49 bezpieczna, 261, 263, 264 ekstrakcja do osobnej klasy, 266 ekstrakcja do osobnej metody, 266, 267 izolowanie zmienianego kodu, 264, 266 istniejącego kodu, 261, 263 niebezpieczna, 261, 263 reguła, Patrz: zasada ReSharper, 101, 160, 264, 266 Rider, 264

#### **S**

Satir Virginia model zmian, 17, 19 SBE, 78 SBESpecification by Example, 78 scenariusz, 78 Scrum, 17, 18 Seneka Starszy, 31 serwer ciągłej integracji, Patrz: ciągła integracja serwer silnik testowy, Patrz: TestEngine składowa bazowa, 225 CallBase, 225 niepubliczna, 67 publiczna, 252 słowo kluczowe async, 174 await, 174 solucja, 92 specyfikacja, 79 spy, 23 stack trace, Patrz: ślad stosu story testing, 78 stos ślad, Patrz: ślad stosu stub, 23 stubbing, Patrz: atrapa tryb zachowania właściwości system, Patrz też: aplikacja ciągłej integracji, Patrz: ciągła integracja operacyjny, 190, 191 plików, 141, 142, 249 zarządzania pakietów, Patrz: menadżer pakietów

#### **Ś**

ślad stosu, 142

#### **T**

TAD, Patrz: Test-After Development TDD, 19, 25, 26, 29, 78 dla aplikacji dużej, 70 małej, 69 filozofia, 57

historia, 29 mantra, Patrz: cykl Red-Green-Refactor nauka, 49, 50 opłacalność, 51 wdrażanie, 49, 51 zasada, 59 teoria, 166, 167, 169 test, 19 akceptacyjny, 67, 68, 71, 73, 78, 177, 193, 262, 273, 283 narzędzia, 274 automatyczny, 77, 78 narzędzia, 50 bezpieczeństwa, 81 czas wykonania, 189 czerwony, Patrz: test niespełniony double, 23, 230 dymny, 80 fałszywie pozytywny, 246, 250, 262 funkcjonalny, 24 green, Patrz: test spełniony integracyjny, 67, 68, 73, 78, 85, 177, 193 dla zależności wewnętrznych, 273 konfiguracja, 85 szybkość, 85 interakcyjny, 283 interfejsu użytkownika, 80 internacjonalizacji i lokalizacji, 81 jednostkowy, 21, 29, 49, 57, 59, 73, 78, 83, 85 asercja logiczna, 85 bez asercji, 281 debugowanie, 101 dodawanie do istniejącego kodu, 271 dzielenie, 64, 66 interpretowany, 249 izolowanie, 246, 247 klasa testowa bezstanowa, 257 nazwa, 87, 88, 146, 147, 252 niedyskryminowany, 251 niepotrzebny, 67 pisane przez innego programistę, 72 powtarzalność, 155, 246, 248 prostota, 255, 271 przespecyfikowany, 256 przypadki brzegowe, 87, 96, 252, 282 struktura, 83 szybkość, 85, 194, 246

tolerancja, 108, 109, 124 tolerancja czasu, 124 tworzenie, 24, 33, 97, 98, 105, 272 uruchamianie, 98, 99 w innym języku programowania, 71 wartość oczekiwana, 254 wpływ na pracę, 71 zależności zewnętrzne, 85, 110, 142, 193, 194, 195, 246, 248, 249 kolejność, 185 konfiguracji, 81 manualny, 70, 77 nierozstrzygnięty, 117, 166 niespełniony, 25, 89, 98, 117 warunki, 116, 117 niezmiennika, 173 niskopoziomowy, 74 obciążeniowy, 81 oparty na własnościach, 274 parametryzowany, 61, 107, 150, 151, 169, 176, 192 oparty na zewnętrznych źródłach, 160 piramida, Patrz: piramida testów poczytalności, 80 pokrycie kodu, 28, 31, 50, 277, 278, 282, 297 brakujące testy, 284 narzędzia, 274 narzędzia do mierzenia, 278 skala, 281, 282, 283 powtarzanie, 188 półautomatyczny, 77 przeciążeniowy, 81 przystępności, 81 pusty, 250 red, Patrz: test niespełniony silnik, Patrz: TestEngine skalowalności, 81 skrzynki, 77 białej, 77 czarnej, 77, 110 szarej, 78 spełniony, 25, 98, 117 warunki, 116 spike, 81 strukturalny, Patrz: test skrzynki białej teoria, Patrz: teoria uruchamianie równoległe, 116

użyteczności, 80 wydajnościowy, 81 wysokopoziomowy, 74 wytrzymałościowy, 81 z danymi zewnętrznymi, 299 z zamiennikiem, 173 zielony, Patrz: test spełniony zignorowany, 117 zrównoleglenie, 178, 179 Test-After Development, 58, 59, 72, 78, Patrz też: Test-Last Development Test-Driven Development, Patrz: TDD TestEngine, 116 tester manualny, Patrz: test manualny Test-First Development, 58 Test-Last Development, 57, 58 testowanie niefunkcjonalne, 80 par, 163 poziom, 78 regresyjne, 80 zdarzeń, 111 TFD, Patrz: Test-First Development TLD, Patrz: Test-Last Development twierdzenie, 118, 166 Is.Empty, 118 Is.EqualTo, 118, 119, 120 Is.Not.EqualTo, 118 Throws, 135 Throws.Exception, 118 With.Message, 136 With.Parameter, 136 Two Michael, 115 typ DateTime, 186 decimal, 170 double, 170 float, 170 generyczny, 171 int, 170 konwersja, 151 long, 170 ParallelScope, 178 porównanie, 129 tekstowy, 137, 138 zapudełkowany, 122

#### **V**

vendor lock-in, Patrz: biblioteka uzależnienie od dostawcy Visual Studio, 264 Visual Studio Enterprise, 28 Voronstov Alexei, 115

#### **W**

wartość null, Patrz: null white-box test, Patrz: test skrzynki białej Wilson Brad, 116 właściwość Count, 171 ExpectedResult, 152 InnerException, 137 ParamName, 136 wirtualna, 225 wstrzykiwanie zależności, 195 wyjątek ArgumentNullException, 200 ArithmeticException, 253 AssertionException, 98 DivideByZeroException, 97, 109, 253 hierarchia dziedziczenia, 253 InnerException, 137 komunikat, 136 MockException, 209 NotImplementedException, 96, 198, 250 NotSupportedException, 225 NullReferenceException, 206 parametr, 136 przechwytywanie, 253 SystemException, 253 testowanie, 131, 132, 133, 135 typ, 134 wewnętrzny testowanie, 137

wyrażenie lambda, 134, 176, 201 wywołanie zwrotne, 222 wzorzec Arrange-Act-Assert, Patrz: zasada AAA Setup-Returns, 203, 205

#### **Z**

założenie, 166, 169 zasada AAA, 83, 84, 251 AAAA, 84 DRY, 245 FIRST, 246 Guard Assertion, 84 GWT, 84 podstawienia Liskov, 172, 173, 174 Record & Play, 201 Record-Playback, 84 SOLID, 68, 172, 272 zdarzenie Calculated, 111, 112 OnCalculated, 111, 113 zmienna GlobalSettings.DefaultFloating PointTolerance, 124 wejściowa, 60 wyjściowa, 60, 61

# PROGRAM PARTNERSKI

**GRUPY WYDAWNICZEJ HELION** 

1. ZAREJESTRUJ SIĘ 2. PREZENTUJ KSIĄŻKI **3. ZBIERAJ PROWIZJĘ** 

Zmień swoją stronę WWW w działający bankomat!

## Dowiedz się więcej i dołącz już dzisiaj! http://program-partnerski.helion.pl

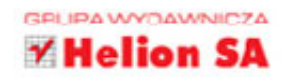

- **Poznaj filozofie programowania sterowanego testami**
- Dowiedz się, jak wdrożyć metode TDD w praktyce
- Naucz się stosować właściwe narzędzia i techniki

Metoda test-driven development pozwala na pisanie lepszej jakości, bardziej elastycznego i łatwiejszego w utrzymaniu kodu, na którym można w pełni polegać. Większa wydajność pracy programistów, którzy o wiele lepiej rozumieją potrzeby biznesowe stawiane tworzonym przez nich aplikacjom, znaczne przyspieszenie powtarzalnych testów - to tylko niektóre zalety TDD. Nic dziwnego, że świat zachwycił się ta technika, a jej znajomość należy do podstawowych wymagań, które muszą spełnić inżynierowie pragnący rozwijać swoją karierę w branży IT.

Jeśli chcesz poznać metode TDD i nauczyć się tworzyć zgodne z nia testy jednostkowe, trafiłeś na właściwą książkę! W prosty sposób przedstawi Ci ona cykl red-green-refactor, zaprezentuje zalety poprawnie zaimplementowanej techniki TDD, zwróci uwage na trudności związane z jej wdrażaniem i podpowie, jak sobie z nimi poradzić. Nauczysz się pisać testy jednostkowe zgodnie z dobrymi praktykami oraz sprawdzać zależności i tworzyć atrapy obiektów. Dowiesz się, jak stosować TDD w przypadku już istniejącego kodu, a także jak mierzyć pokrycie kodu testami. Znajdziesz tu również podstawowe informacje na temat ciągłej integracji i jej znaczenia dla techniki TDD.

- Podstawowe informacie o testach i metodzie TDD
- **T** Tworzenie dobrych testów jednostkowych
- **Praktyczne zastosowanie biblioteki NUnit**
- Atrapy i ich klasyfikacja
- Zastosowanie TDD do istniejącego kodu
- Pokrycie kodu testami i ciągła integracja Najważniejsze biblioteki wspierające TDD

oprogram

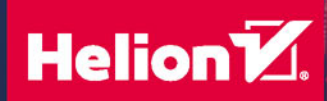

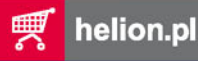

⋒

**HELION SA** Kościuszki 16 100 Gliw 32 230 98 63 Sprawdź nasze szkolenia!

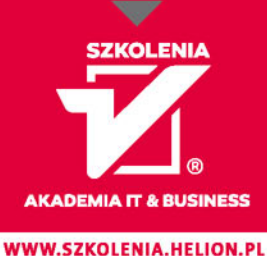

**KOD KORZYŚCI** Sięgnij po więcej! ▶

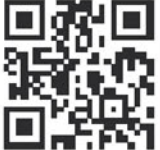

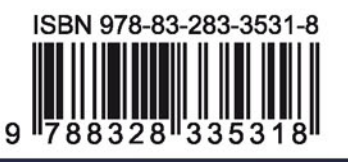

**INFORMATYKA W NAJLEPSZYM WYDANIU** 

Cena: 59,00 zł